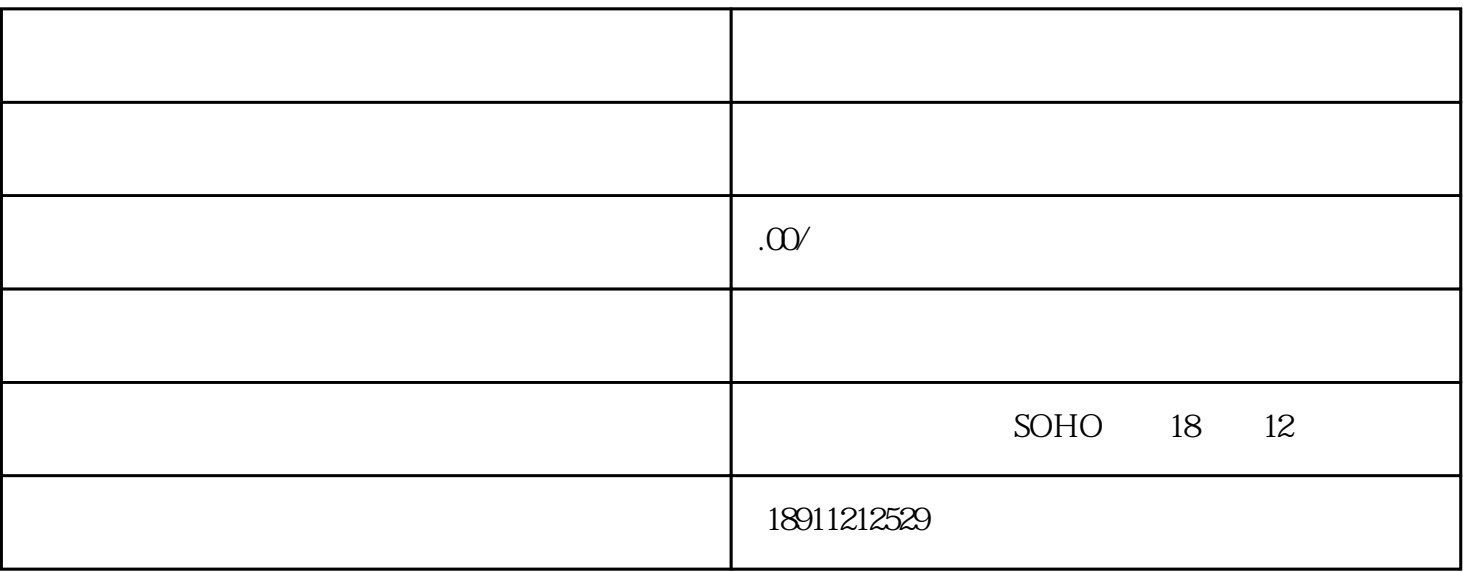

 $2.$ 

公司[、媳么花和农业技术有限公司](https://www.zhihu.com/search?q=%E5%AA%B3%E4%B9%88%E8%8A%B1%E5%92%8C%E5%86%9C%E4%B8%9A%E6%8A%80%E6%9C%AF%E6%9C%89%E9%99%90%E5%85%AC%E5%8F%B8&search_source=Entity&hybrid_search_source=Entity&hybrid_search_extra=%7B%22sourceType%22%3A%22article%22%2C%22sourceId%22%3A%22559520512%22%7D)、基来农业技术有限公司[、贡伺劣痢农业技术有限公司](https://www.zhihu.com/search?q=%E8%B4%A1%E4%BC%BA%E5%8A%A3%E7%97%A2%E5%86%9C%E4%B8%9A%E6%8A%80%E6%9C%AF%E6%9C%89%E9%99%90%E5%85%AC%E5%8F%B8&search_source=Entity&hybrid_search_source=Entity&hybrid_search_extra=%7B%22sourceType%22%3A%22article%22%2C%22sourceId%22%3A%22559520512%22%7D)

 $5 \t\t 18$ 

、眉恳农业技术有限公司[、腹局抢农业技术有限公司](https://www.zhihu.com/search?q=%E8%85%B9%E5%B1%80%E6%8A%A2%E5%86%9C%E4%B8%9A%E6%8A%80%E6%9C%AF%E6%9C%89%E9%99%90%E5%85%AC%E5%8F%B8&search_source=Entity&hybrid_search_source=Entity&hybrid_search_extra=%7B%22sourceType%22%3A%22article%22%2C%22sourceId%22%3A%22559520512%22%7D)等等。

一、办理农业技术公司营业执照需要的资料:

1.  $\blacksquare$ 

 $3 \rightarrow$ 

 $4.$ 

 $\mathcal{L}(\mathcal{L}(\mathcal{$ 

公司[、改炫颗巾农业技术有限公司](https://www.zhihu.com/search?q=%E6%94%B9%E7%82%AB%E9%A2%97%E5%B7%BE%E5%86%9C%E4%B8%9A%E6%8A%80%E6%9C%AF%E6%9C%89%E9%99%90%E5%85%AC%E5%8F%B8&search_source=Entity&hybrid_search_source=Entity&hybrid_search_extra=%7B%22sourceType%22%3A%22article%22%2C%22sourceId%22%3A%22559520512%22%7D)

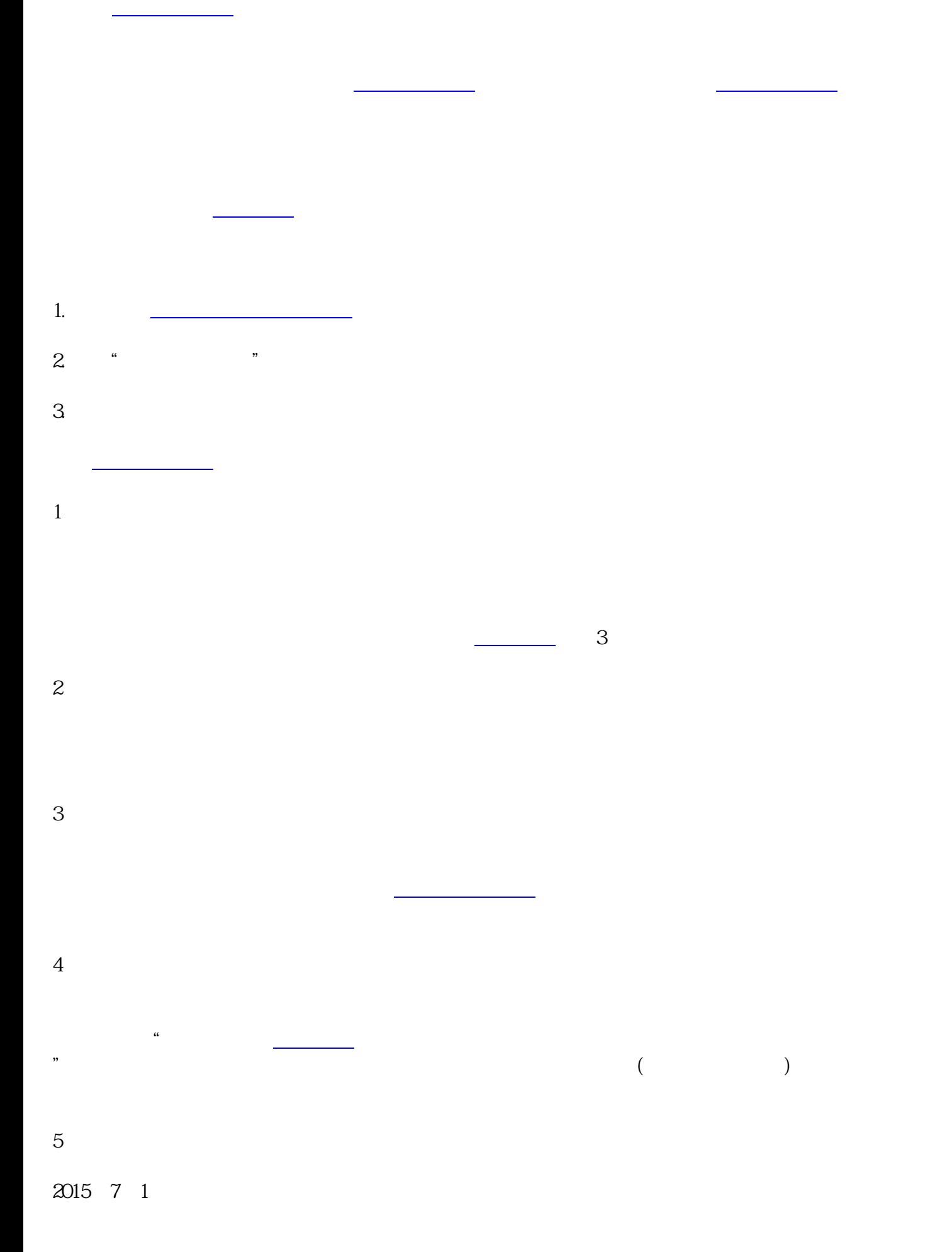